## **MYLLYKANGAS\_AMPLIFICATION\_HOT\_SPOT\_15**

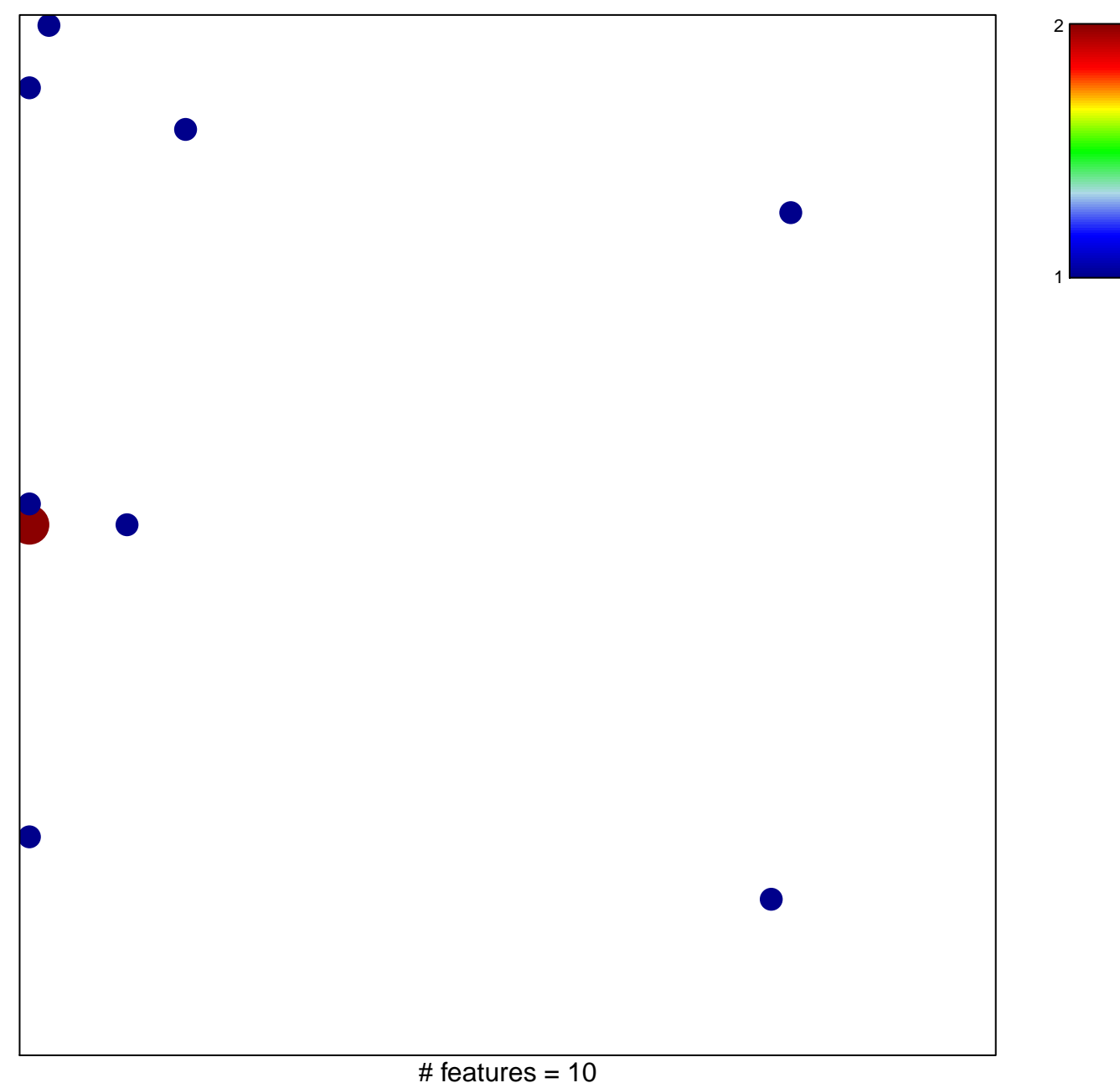

chi–square  $p = 0.77$ 

## **MYLLYKANGAS\_AMPLIFICATION\_HOT\_SPOT\_15**

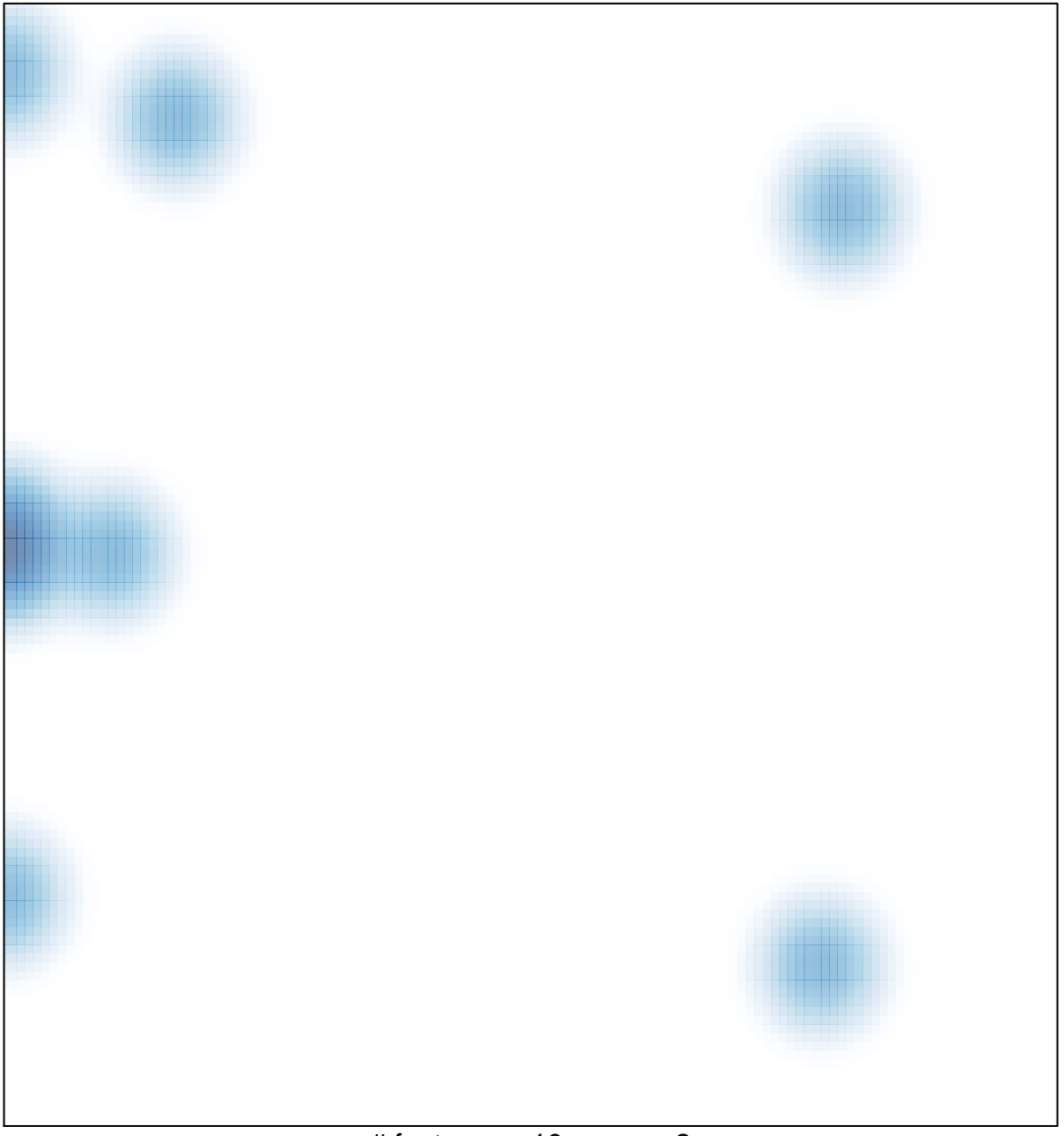

# features =  $10$ , max =  $2$